## Override button changes to red to flag Overrides in use

To flag that the Override feature is in use for a setting, its Overrides button will change to a red colour.

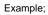

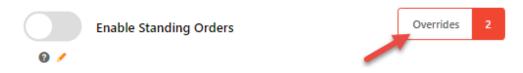

See: Overrides.